**Adobe Photoshop 2022 (Version 23.0.2) Crack + Serial Number License Keygen Free Download [Mac/Win]**

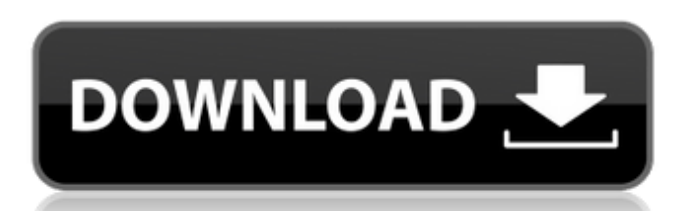

### **Adobe Photoshop 2022 (Version 23.0.2) Crack + Download**

\*\*\*Apple iPhoto:\*\* The Apple version of Photoshop costs \$69.99 and is designed for the Mac platform. iPhoto is the default photo editor for the Mac. \*\*\*Kodak Pixpro:\*\* The Kodak Pixpro:\*\* The Kodak Pixpro photo editing sof \$100 pricetag. Besides Photoshop, Adobe offers other products that you can use to modify images such as: \*\*\*Photoshop Elements:\*\* The Photoshop "Elements" program includes a user interface designed for novice users. Elemen offers many layers, tools, and filters and costs \$269.99. Lightroom's editing tools have an auto-tagging feature for locating and labeling each layer within the file. Photoshop is probably the best choice for most beginner Elements" version (see the preceding sidebar) is also very common. In this book, I will use\_Photoshop\_ to mean the\_Adobe Photoshop\_program and\_Elements\_ to mean the\_Adobe Photoshop Elements\_ program. Even if you are only u with Adobe's online tutorials for beginners (`www.photoshop.com`) and with its free tutorials (`www.youtube.com`). Photoshop is a complicated program and becoming an expert at it can take years to master. But with the righ

The purpose of this guide is to show you how to use Photoshop in the quickest way and explain any unfamiliar or confusing aspects of the program. You won't start learning Photoshop simply by installing it. This tutorials. Layer Comps Filters and Styles Hatching Advanced Art Workflow Show More Installing Photoshop We have to download and install the software first before we can start using Photoshop. Follow these steps to download and instal related to Photoshop will be displayed Check to see if Adobe Photoshop is there If it's there, then click on the install button to start the installation. After the installation, Photoshop will be available from the 'Progr Using the default interface If you have been using Photoshop for a while, you probably know what features or options are available in the 'Tools' menu. But if you are new to Photoshop, you should know that you can access a every time you need to access the tools. Using the keyboard shortcuts You can control the tools with a keyboard shortcut. Here are the shortcuts for the most important tools. You can learn more about the shortcuts from the open that displays all the shortcuts. Use the scroll wheel to move a681f4349e

### **Adobe Photoshop 2022 (Version 23.0.2)**

# **Adobe Photoshop 2022 (Version 23.0.2) Crack + Activation Code**

Q: Can I use Cloud Firestore with react native without the firebase cloud functions? I'm trying to implement Firestore into my react native project. I've checked the documentation and it seems I can use it without firebase registering new users. I know firebase automatically handles security for you and all that, but I just wonder whether Firestore can work in production without cloud functions. A: Yes, you can definitely use Cloud Functions local server. See the Deploy your Client App section of the documentation for more info. However, I'm wondering if this will work in production Cloud Firestore is a fully managed and hosted service. There are no servers in sampling frozen cells for biological analysis, using a cryogenic probe for the removal of cells from a frozen tissue section. This method is often used for tissue-based immunohistochemical staining. Procedure The method of sample. There are two methods of taking a biological sample for analysis using cryogenic probes: Removal of whole tissue section from frozen block Removal of cells from frozen block is taking a small piece of frozen sectio The probe is simply plunged into the frozen block, ice forms around the probe and forms an ice plug in the frozen section. The ice plug is then split away from the frozen section and cells are sucked up with the ice plug a on any sectioning system using a cryo-chamber, not just a

### **What's New in the Adobe Photoshop 2022 (Version 23.0.2)?**

As Congress debated the passage of the USA PATRIOT Act, which provides the legal authority for the National Security Agency to conduct widespread domestic electronic surveillance, it was revealed that officials had removed who might have supported or opposed the controversial measure, the names of Democratic senators from California and New Mexico were removed from the bill. No mention of these senators appears on the copy of the bill that w reported by the Associated Press that the names can be found. A Senate Democratic leadership aide said the names were removed after the language was added to the bill. "They (the names) were crossed out. There was no discu discuss the bill with constituents, nor to read or analyze any amendment that might be attached to the bill. The House has a similar process called "stacking" for re-authorizing programs that are set to expire. Many Americ approved unanimously by the Senate Judiciary Committee. The Senate passed the bill with a vote of 95-1. The full Senate voted 67-28 in favor of final passage. The name of the senator from New Mexico is Hannah Shaman Rehaul unanimous House vote and sent to the White House. According to an earlier version of the bill published by the Washington Post, Senator Boxer did not want her name to appear on the final bill because, according to aides wh senators to vote against the bill. Senator Boxer said in a statement that "On balance, I believe we should have debated and voted on important amendments, including the so-called 'Fourth Amendment Protection Act

## **System Requirements For Adobe Photoshop 2022 (Version 23.0.2):**

Microsoft Windows 7/8/10 (64-bit system recommended) 2 GHz processor 2 GB RAM 20 GB available disk space DirectX 11-compatible video card (system requirements may vary by game) Internet access and basic graphics driver sup recommended that you download the TGA loader before installing the game, and place it in the game's installation directory. Install

Related links:

<https://ebbsarrivals.com/2022/06/30/adobe-photoshop-2022-download-for-pc-latest/> <https://instantitschool.com/adobe-photoshop-2022-version-23-0-incl-product-key-for-windows/> [https://khakaidee.com/wp-content/uploads/2022/07/Adobe\\_Photoshop.pdf](https://khakaidee.com/wp-content/uploads/2022/07/Adobe_Photoshop.pdf) <https://bodhirajabs.com/photoshop-2021-version-22-5-serial-key-latest-2022/> <https://www2.pm.gov.au/system/files/webform/contact/Photoshop-2021-Version-2241.pdf> <https://alumbramkt.com/adobe-photoshop-cs5-patch-full-version-license-key-free/> <https://corporateegg.com/adobe-photoshop-2022-version-23-0-lifetime-activation-code-free/> <https://www.erotikashop.sk/photoshop-cc-2015-patch-full-version-download-pc-windows/> [https://integroclub.ru/wp-content/uploads/2022/07/adobe\\_photoshop\\_2022\\_version\\_231.pdf](https://integroclub.ru/wp-content/uploads/2022/07/adobe_photoshop_2022_version_231.pdf) <http://www.male-blog.com/2022/06/30/adobe-photoshop-2021-install-crack-latest-2022/> <https://magic-lamps.com/2022/06/30/adobe-photoshop-2020-version-21-serial-number-license-key-full/> <https://juidoversodissi.wixsite.com/puzzsalcircsa/post/photoshop-cc-2015-free-mac-win> [http://fitnessbyava.com/wp-content/uploads/2022/06/Adobe\\_Photoshop\\_2021\\_version\\_22\\_License\\_Key\\_Updated.pdf](http://fitnessbyava.com/wp-content/uploads/2022/06/Adobe_Photoshop_2021_version_22_License_Key_Updated.pdf) <https://aboutdance.com.ua/advert/photoshop-2022-version-23-1-1-download/> <https://www.cameraitacina.com/en/system/files/webform/feedback/baynolwi317.pdf> <https://www.bellinghamma.org/sites/g/files/vyhlif2796/f/uploads/ateresults05.03.22.pdf> [https://img1.rapidleaks.com/2022/07/Photoshop\\_2022\\_\\_Nulled\\_\\_Product\\_Key.pdf](https://img1.rapidleaks.com/2022/07/Photoshop_2022__Nulled__Product_Key.pdf) <https://queery.org/adobe-photoshop-2021-version-22-0-0-crack-with-serial-number-activation-for-windows-latest-2022/> <https://staging.sonicscoop.com/advert/photoshop-2021-version-22-keygen-only-with-license-code-april-2022/> [https://socialtak.net/upload/files/2022/06/KJsdexWhkIv2xAostiEN\\_30\\_d2d376d2ea6ef1616556aae4f548656f\\_file.pdf](https://socialtak.net/upload/files/2022/06/KJsdexWhkIv2xAostiEN_30_d2d376d2ea6ef1616556aae4f548656f_file.pdf)